## **Linking precast deck panels to contract items**

Rev. 01/09/2019

Once it is determined precast panels will be used, Contract Sample & test requirements will need to be modified to link the precast/prestressed deck panels being reported in SiteManager.

If you look at plans bridge drawings the prestress panels are usually being paid under the following 2 items:

604-02.03- Epoxy Coated Reinf. Steel

604-03.32- Class DS Concrete

NOTE: no more than plans quantity should be paid for the items according to standard drawing STD-4-1

You will need to add material 615.01.005- Prestressed Concrete Deck Panel to both items (epoxy steel & Concrete), and leave the T2.EPOXY & Class DS Concrete material on the items in case there are other parts of the construction that will be using those materials. You will also need to set a conversion factor of zero on all materials tied to the 2 items to keep from having money withheld if one of the materials was not used as construction progresses. Below is an example of the 604-03.32 item on an existing contract:

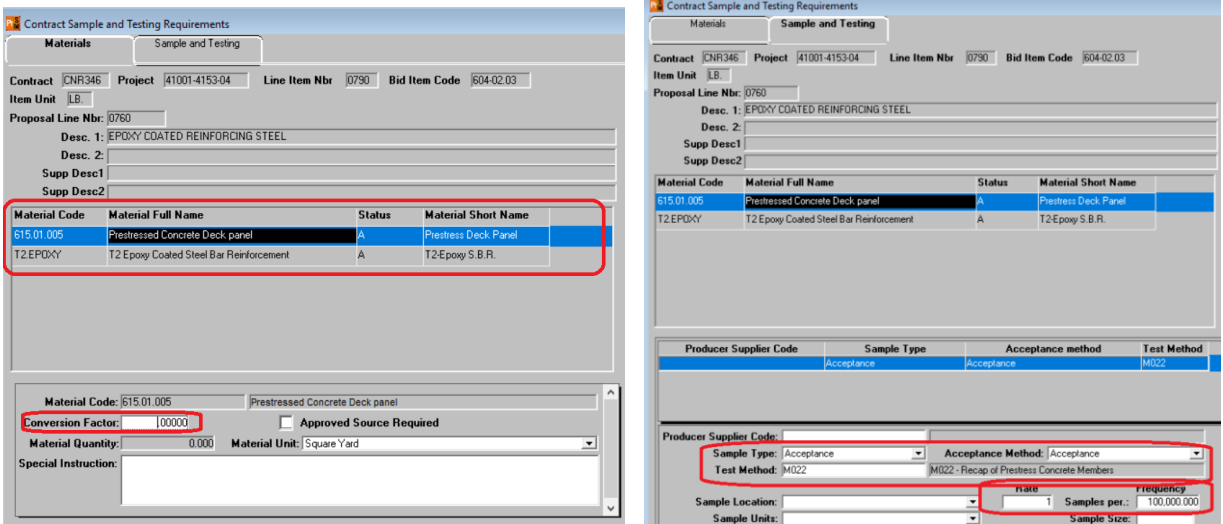

NOTE: sample type/acceptance method is acceptance/acceptance. The rate/frequency should be set at 1/100,000 (To make sure quantity can be covered if the conversion factor needs to be changed to 1 to restrict payment)

On the *Basic Sample Data* tab the M&T inspector reporting the panels should enter the *Report Number* from DT-0289 into the *Lab Reference Number* field. The total SY being reported should be entered into the Repr. Qty field.

On the *Contract* tab, the inspector should leave the quantities for the epoxy steel and DS concrete items blank on the contract tab of his sample (since the 615-material is reported by the SY and 'plans qty' of the epoxy and DS concrete will most likely be paid for the items once work is completed). This means the Field Inspector's DWR will dictate payment on the 2 line items since material conversion factors are zero. The Destination Lab is *Contractor Lab* and the test is *M022 - Recap of Prestress Concrete Members*. Following are screen captures of an existing sample:

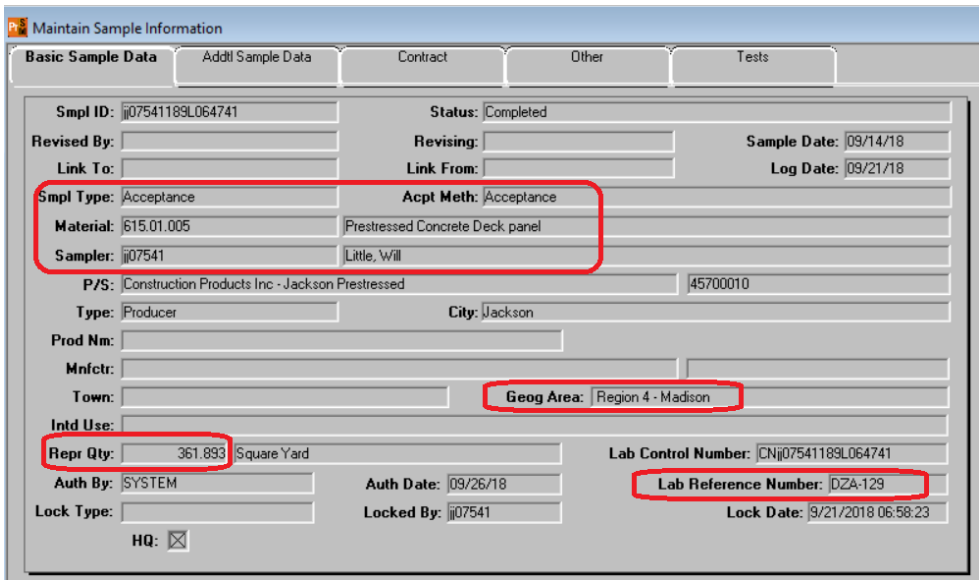

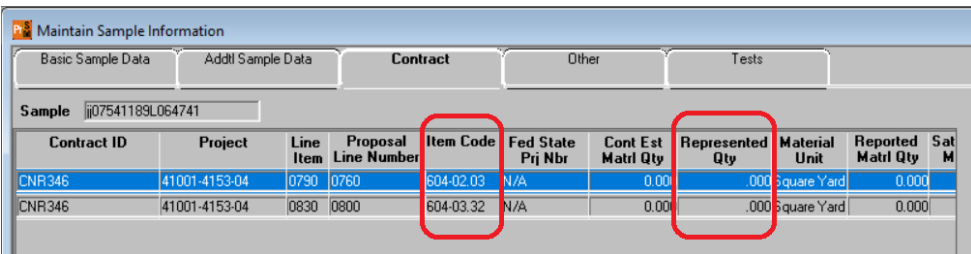

If you need the 615 material sample(s) to dictate/restrict payment, change the conversion factor to 1 in the *Contract S&T Requirement* window. You will also need to modify the precast/prestress sample(s). To do this you will first need to unauthorize the sample. Next enter quantities to be paid on the epoxy and DS concrete items listed on the *Contract* tab of the sample. The sample will then need to be reauthorized in the review sample window of LIMS. Make sure the acceptance method selected is *Acceptance.*

Info from standard drawings:

A PAYMENT 11. PAYMENT WILL BE BASED ON PLANS DIMENSIONS AND DETAILS FOR THE REGULAR PAYMENT WILL BE BASED ON PLANS DIMENSIONS AND DETAILS FOR THE REDGENT ACCOMMODATE THE PRESTRESSED PANELS. 12. ANY INCREASE IN QUANTITIES OF CONCRETE, MILD REINFORCING, PRESTRESSING<br>STRAND OR OTHER ITEMS OF LABOR AND EQUIPMENT DUE TO THE USE OF<br>PRESTRESSED BRIDGE DECK PANELS, SHALL BE AT THE CONTRACTORS EXPENSE.<br>THIS ALSO APPLI BEAM CAMBER AND VERTICAL CURVES.